[Concepts, Usage, &](#page-39-0) References

[Outline](#page-1-0)

**[Concepts](#page-2-0)** 

# LA[TEX Usage](#page-3-0)

[Sample Document](#page-4-0) [Compiling Process](#page-6-0) [LATEX Basics](#page-10-0) [Compiling Process](#page-13-0) Revisited [Mathematics: Equations](#page-23-0) & Formulas [References & Citations](#page-29-0)

### LA[TEX References](#page-31-0)

[Classic Books](#page-32-0) Tutorials & [Introductions](#page-33-0) [Software & Packages](#page-35-0) [My Own Practice](#page-37-0)

[Conclusions](#page-39-0)

# A Brief Introduction to LATEX Concepts, Usage, and References

# Ying-ping Chen

Natural Computing Laboratory Department of Computer Science National Chiao Tung University HsinChu City, TAIWAN

07/20/2005

<span id="page-0-0"></span> $QQ$ 

[Concepts, Usage, &](#page-0-0) **References** 

# [Outline](#page-1-0)

**[Concepts](#page-2-0)** 

# LA[TEX Usage](#page-3-0)

[Sample Document](#page-4-0) [Compiling Process](#page-6-0) [LATEX Basics](#page-10-0) [Compiling Process](#page-13-0) Revisited [Mathematics: Equations](#page-23-0) & Formulas [References & Citations](#page-29-0)

# LA[TEX References](#page-31-0)

[Classic Books](#page-32-0) Tutorials & [Introductions](#page-33-0) [Software & Packages](#page-35-0) [My Own Practice](#page-37-0)

[Conclusions](#page-39-0)

# 1 [Concepts](#page-2-0)

Outline

2 **LAT<sub>F</sub>X** Usage

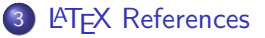

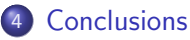

<span id="page-1-0"></span> $QQQ$ 

メロメ メ都 メメ きょくきょ

[Concepts, Usage, &](#page-0-0) References

### [Outline](#page-1-0)

# **[Concepts](#page-2-0)**

# LA[TEX Usage](#page-3-0)

[Sample Document](#page-4-0) [Compiling Process](#page-6-0) [LATEX Basics](#page-10-0) [Compiling Process](#page-13-0) Revisited [Mathematics: Equations](#page-23-0) & Formulas [References & Citations](#page-29-0)

# LA[TEX References](#page-31-0)

[Classic Books](#page-32-0) Tutorials & [Introductions](#page-33-0) [Software & Packages](#page-35-0) [My Own Practice](#page-37-0)

[Conclusions](#page-39-0)

# **•** Typesetting System vs. Word Processor

- Typesetting Commands in Text
- WYSIWYG: Office, Word, etc...
- $\bullet$  T<sub>F</sub>X and LAT<sub>F</sub>X

**Concepts** 

- TEX: [Donald E. Knuth](http://www-cs-faculty.stanford.edu/~knuth/)
- LATEX: [Leslie Lamport](http://research.microsoft.com/users/lamport/)
- **•** LAT<sub>E</sub>X 2.09, LAT<sub>E</sub>X 2<sub>ε</sub>, and LAT<sub>E</sub>X3
	- ETEX 2<sub>ε</sub>: Current Version to Use

<span id="page-2-0"></span> $QQ$ 

[Concepts, Usage, &](#page-0-0) References

# **LATEX Usage**

### [Outline](#page-1-0)

# LA[TEX Usage](#page-3-0)

[Sample Document](#page-4-0) [Compiling Process](#page-6-0) [LATEX Basics](#page-10-0) [Compiling Process](#page-13-0) Revisited

[Mathematics: Equations](#page-23-0) & Formulas [References & Citations](#page-29-0)

# LA[TEX References](#page-31-0)

[Classic Books](#page-32-0) Tutorials & [Introductions](#page-33-0) [Software & Packages](#page-35-0) [My Own Practice](#page-37-0)

[Conclusions](#page-39-0)

# **[Concepts](#page-2-0)**

# 2 **LAT<sub>E</sub>X** Usage

- **[Sample Document](#page-4-0)**
- **[Compiling Process](#page-6-0)**
- **LAT<sub>E</sub>X Basics**
- **[Compiling Process Revisited](#page-13-0)**
- [Mathematics: Equations & Formulas](#page-23-0)
- **e** [References & Citations](#page-29-0)

# **LA[TEX References](#page-31-0)**

Natural Computing Laboratory **The Computing Laboratory Ying-ping Chen** 07/20/2005 4 / 23

<span id="page-3-0"></span> $QQ$ 

[Concepts, Usage, &](#page-0-0) References

[Outline](#page-1-0)

**[Concepts](#page-2-0)** 

# LA[TEX Usage](#page-3-0)

[Sample Document](#page-4-0)

[Compiling Process](#page-6-0) [LATEX Basics](#page-10-0) [Compiling Process](#page-13-0) Revisited [Mathematics: Equations](#page-23-0) & Formulas [References & Citations](#page-29-0)

LA[TEX References](#page-31-0)

[Classic Books](#page-32-0) Tutorials & [Introductions](#page-33-0) [Software & Packages](#page-35-0) [My Own Practice](#page-37-0)

[Conclusions](#page-39-0)

# Sample Document: Source Text File sampleDoc-01.tex

% Specify the document class and options \documentclass[a4paper]{article}

```
\begin{document}
% Make title page: Begin
\title{Sample Document No. 1}
\author{Ying-ping Chen}
\date{\today}
\maketitle
% Make title page: End
This is some inner text.
```
\end{document}

<span id="page-4-0"></span> $QQQ$ 

イロト イ押ト イヨト イヨト

[Concepts, Usage, &](#page-0-0) **References** 

[Outline](#page-1-0) **[Concepts](#page-2-0)** LA[TEX Usage](#page-3-0) [Sample Document](#page-4-0) [Compiling Process](#page-6-0) [LATEX Basics](#page-10-0) [Compiling Process](#page-13-0) Revisited [Mathematics: Equations](#page-23-0) & Formulas [References & Citations](#page-29-0) LA[TEX References](#page-31-0) [Classic Books](#page-32-0) Tutorials & [Introductions](#page-33-0) [Software & Packages](#page-35-0) [My Own Practice](#page-37-0) [Conclusions](#page-39-0)

# Sample Document: Generated PDF File sampleDoc-01.pdf

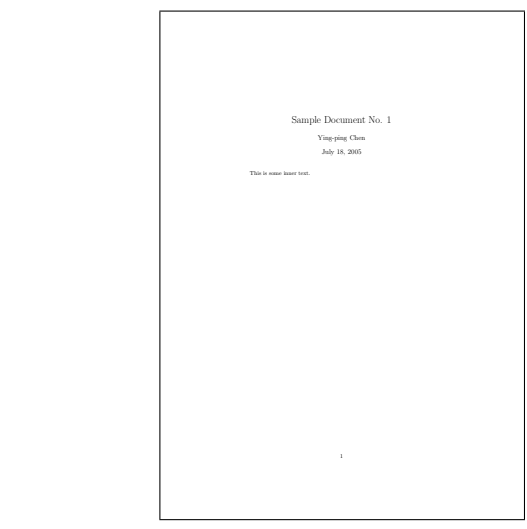

 $QQQ$ 

[Concepts, Usage, &](#page-0-0) References

### [Outline](#page-1-0)

**[Concepts](#page-2-0)** 

# LA[TEX Usage](#page-3-0)

[Sample Document](#page-4-0) [Compiling Process](#page-9-0) [LATEX Basics](#page-10-0)

[Compiling Process](#page-13-0) Revisited

[Mathematics: Equations](#page-23-0) & Formulas [References & Citations](#page-29-0)

### LA[TEX References](#page-31-0)

[Classic Books](#page-32-0) Tutorials & [Introductions](#page-33-0) [Software & Packages](#page-35-0) [My Own Practice](#page-37-0)

[Conclusions](#page-39-0)

# Compiling Process

Generating PostScript/PDF Files

# Old Way

**1** .tex  $\rightarrow$  .dvi: latex sampleDoc-01

- 2 .dvi  $\rightarrow$  .ps: dvips -o sampleDoc-01.ps sampleDoc-01
- **3** .ps  $\rightarrow$  .pdf: ps2pdf sampleDoc-01.ps

<span id="page-6-0"></span> $QQ$ 

[Concepts, Usage, &](#page-0-0) References

# [Outline](#page-1-0)

**[Concepts](#page-2-0)** 

# LA[TEX Usage](#page-3-0)

[Sample Document](#page-4-0) [Compiling Process](#page-9-0) [LATEX Basics](#page-10-0)

[Compiling Process](#page-13-0) Revisited

[Mathematics: Equations](#page-23-0) & Formulas [References & Citations](#page-29-0)

# LA[TEX References](#page-31-0)

[Classic Books](#page-32-0) Tutorials & [Introductions](#page-33-0) [Software & Packages](#page-35-0) [My Own Practice](#page-37-0)

[Conclusions](#page-39-0)

# Compiling Process

Generating PostScript/PDF Files

# Old Way

**1** .tex  $\rightarrow$  .dvi: latex sampleDoc-01

2 .dvi  $\rightarrow$  .ps: dvips -o sampleDoc-01.ps sampleDoc-01

**3** .ps  $\rightarrow$  .pdf: ps2pdf sampleDoc-01.ps

**•** New Way

**1** .tex  $\rightarrow$  .pdf: pdflatex sampleDoc-01

 $QQ$ 

[Concepts, Usage, &](#page-0-0) References

# [Outline](#page-1-0)

# LA[TEX Usage](#page-3-0)

[Sample Document](#page-4-0) [Compiling Process](#page-9-0) [LATEX Basics](#page-10-0)

[Compiling Process](#page-13-0) Revisited

[Mathematics: Equations](#page-23-0) & Formulas [References & Citations](#page-29-0)

# LA[TEX References](#page-31-0)

[Classic Books](#page-32-0) Tutorials & [Introductions](#page-33-0) [Software & Packages](#page-35-0) [My Own Practice](#page-37-0)

[Conclusions](#page-39-0)

# Compiling Process

Generating PostScript/PDF Files

# Old Way

**1** .tex  $\rightarrow$  .dvi: latex sampleDoc-01

2 .dvi  $\rightarrow$  .ps: dvips -o sampleDoc-01.ps sampleDoc-01

**3** .ps  $\rightarrow$  .pdf: ps2pdf sampleDoc-01.ps

# New Way

1 .tex  $\rightarrow$  .pdf: pdflatex sampleDoc-01

- Readers & Viewers
	- DVI: xdvi, DVI Viewer, YAP
	- PostScript: Ghostscript  $+$  Ghostview
	- PDF: Adobe Acroreader

 $QQ$ 

[Concepts, Usage, &](#page-0-0) References

# [Outline](#page-1-0)

# LA[TEX Usage](#page-3-0)

[Sample Document](#page-4-0) [Compiling Process](#page-6-0) [LATEX Basics](#page-10-0)

[Compiling Process](#page-13-0) Revisited

[Mathematics: Equations](#page-23-0) & Formulas [References & Citations](#page-29-0)

LA[TEX References](#page-31-0)

[Classic Books](#page-32-0) Tutorials & [Introductions](#page-33-0) [Software & Packages](#page-35-0) [My Own Practice](#page-37-0)

[Conclusions](#page-39-0)

# Compiling Process

Generating PostScript/PDF Files

# Old Way

**1** .tex  $\rightarrow$  .dvi: latex sampleDoc-01

2 .dvi  $\rightarrow$  .ps: dvips -o sampleDoc-01.ps sampleDoc-01

**3** .ps  $\rightarrow$  .pdf: ps2pdf sampleDoc-01.ps

# New Way

1 .tex  $\rightarrow$  .pdf: pdflatex sampleDoc-01

- Readers & Viewers
	- DVI: xdvi, DVI Viewer, YAP
	- PostScript: Ghostscript  $+$  Ghostview
	- PDF: Adobe Acroreader
- **Pros** and Cons

<span id="page-9-0"></span> $QQ$ 

[Concepts, Usage, &](#page-0-0) References

# **LATEX Basics**

[Outline](#page-1-0)

**[Concepts](#page-2-0)** 

# LA[TEX Usage](#page-3-0)

[Sample Document](#page-4-0) [Compiling Process](#page-6-0)

[LATEX Basics](#page-11-0)

[Compiling Process](#page-13-0) Revisited

[Mathematics: Equations](#page-23-0) & Formulas

[References & Citations](#page-29-0)

# LA[TEX References](#page-31-0)

[Classic Books](#page-32-0) Tutorials & [Introductions](#page-33-0) [Software & Packages](#page-35-0) [My Own Practice](#page-37-0)

[Conclusions](#page-39-0)

LATEX Comments Start with '%'

 $\bullet$  LAT<sub>F</sub>X Commands Start with '\'

**1** Such as \documentclass, \begin, \end, etc

<span id="page-10-0"></span> $QQQ$ 

[Concepts, Usage, &](#page-0-0) References

# [Outline](#page-1-0)

**[Concepts](#page-2-0)** 

# LA[TEX Usage](#page-3-0)

[Sample Document](#page-4-0) [Compiling Process](#page-6-0)

# [LATEX Basics](#page-10-0)

[Compiling Process](#page-13-0) Revisited

[Mathematics: Equations](#page-23-0) & Formulas

[References & Citations](#page-29-0)

# LA[TEX References](#page-31-0)

[Classic Books](#page-32-0) Tutorials & [Introductions](#page-33-0) [Software & Packages](#page-35-0) [My Own Practice](#page-37-0)

[Conclusions](#page-39-0)

LATEX Comments Start with '%'

- $\bullet$  LAT<sub>F</sub>X Commands Start with '\'
	- **1** Such as \documentclass, \begin, \end, etc
- **Q** Document Structure

**LATEX Basics** 

- **1** Basic/Built-in Classes: article, report, book, & letter
- 2 Chapters, Sections, Subsections, Subsubsections, etc.

<span id="page-11-0"></span> $\Omega$ 

[Concepts, Usage, &](#page-0-0) **References** 

### [Outline](#page-1-0)

**[Concepts](#page-2-0)** 

## LA[TEX Usage](#page-3-0)

[Sample Document](#page-4-0) [Compiling Process](#page-6-0)

### [LATEX Basics](#page-10-0)

[Compiling Process](#page-13-0) **Revisited** 

[Mathematics: Equations](#page-23-0) & Formulas

[References & Citations](#page-29-0)

### LA[TEX References](#page-31-0)

[Classic Books](#page-32-0) Tutorials & [Introductions](#page-33-0) [Software & Packages](#page-35-0) [My Own Practice](#page-37-0)

[Conclusions](#page-39-0)

# **LATEX Basics: PDF File**

sampleDoc-02.pdf

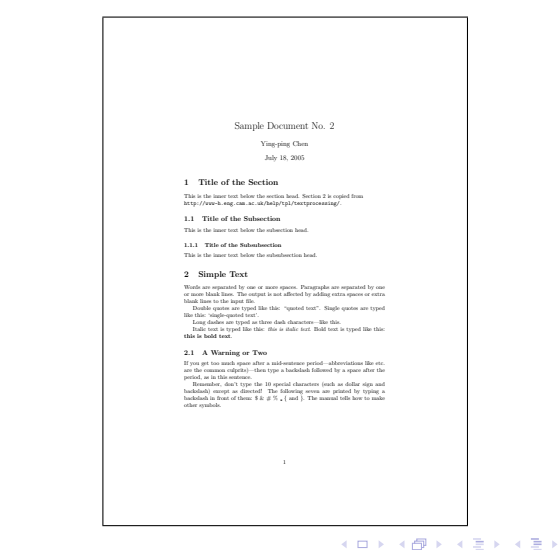

 $QQQ$ 

[Concepts, Usage, &](#page-0-0) References

[Outline](#page-1-0)

**[Concepts](#page-2-0)** 

# LA[TEX Usage](#page-3-0)

[Sample Document](#page-4-0) [Compiling Process](#page-6-0) [LATEX Basics](#page-10-0)

[Compiling Process](#page-15-0) Revisited

[Mathematics: Equations](#page-23-0) & Formulas [References & Citations](#page-29-0)

### LA[TEX References](#page-31-0)

[Classic Books](#page-32-0) Tutorials & [Introductions](#page-33-0) [Software & Packages](#page-35-0) [My Own Practice](#page-37-0)

[Conclusions](#page-39-0)

# **• Helper & Temporary Files**

Compiling Process Revisited

- **1** .log: Log for the Compilation Process
- 2 .aux: Auxiliary Information Passed through Iterations
- $\bullet$  .toc, .lot, .loa, .bbl, .blg, .ind, .idx, ...

<span id="page-13-0"></span> $QQ$ 

[Concepts, Usage, &](#page-0-0) References

[Outline](#page-1-0)

**[Concepts](#page-2-0)** 

# LA[TEX Usage](#page-3-0)

[Sample Document](#page-4-0) [Compiling Process](#page-6-0) [LATEX Basics](#page-10-0)

[Compiling Process](#page-15-0) Revisited

[Mathematics: Equations](#page-23-0) & Formulas [References & Citations](#page-29-0)

# LA[TEX References](#page-31-0)

[Classic Books](#page-32-0) Tutorials & [Introductions](#page-33-0) [Software & Packages](#page-35-0) [My Own Practice](#page-37-0)

[Conclusions](#page-39-0)

# **•** Helper & Temporary Files

Compiling Process Revisited

- **1** .log: Log for the Compilation Process
- 2 .aux: Auxiliary Information Passed through Iterations
- $\bullet$  .toc, .lot, .loa, .bbl, .blg, .ind, .idx, ...
- **Multiple Iterations Might Be Needed** 
	- <sup>1</sup> Forward References in the Same File
	- 2 Bibliography Items
	- References in External Files

 $QQ$ 

[Concepts, Usage, &](#page-0-0) References

[Outline](#page-1-0)

**[Concepts](#page-2-0)** 

# LA[TEX Usage](#page-3-0)

[Sample Document](#page-4-0) [Compiling Process](#page-6-0) [LATEX Basics](#page-10-0)

[Compiling Process](#page-13-0) Revisited

[Mathematics: Equations](#page-23-0) & Formulas [References & Citations](#page-29-0)

# LA[TEX References](#page-31-0)

[Classic Books](#page-32-0) Tutorials & [Introductions](#page-33-0) [Software & Packages](#page-35-0) [My Own Practice](#page-37-0)

[Conclusions](#page-39-0)

# **•** Helper & Temporary Files

Compiling Process Revisited

- **1** .log: Log for the Compilation Process
- 2 .aux: Auxiliary Information Passed through Iterations
- $\bullet$  .toc, .lot, .loa, .bbl, .blg, .ind, .idx, ...
- Multiple Iterations Might Be Needed
	- <sup>1</sup> Forward References in the Same File
	- 2 Bibliography Items
	- References in External Files
- E.g., sampleDoc-02.tex Needs Two Iterations

<span id="page-15-0"></span> $QQ$ 

[Concepts, Usage, &](#page-0-0) **References** 

### [Outline](#page-1-0)

**[Concepts](#page-2-0)** 

# LA[TEX Usage](#page-3-0)

[Sample Document](#page-4-0) [Compiling Process](#page-6-0) [LATEX Basics](#page-10-0)

### [Compiling Process](#page-13-0) Revisited

[Mathematics: Equations](#page-23-0) & Formulas [References & Citations](#page-29-0)

### LA[TEX References](#page-31-0)

[Classic Books](#page-32-0) Tutorials & [Introductions](#page-33-0) [Software & Packages](#page-35-0) [My Own Practice](#page-37-0)

[Conclusions](#page-39-0)

# Compiling Process Revisited

sampleDoc-02.pdf (Only One Iteration)

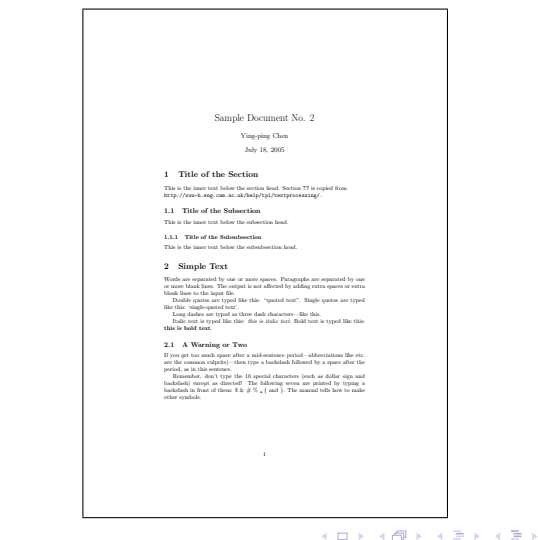

画

 $QQQ$ 

[Concepts, Usage, &](#page-0-0) References

[Outline](#page-1-0)

**[Concepts](#page-2-0)** 

## LA[TEX Usage](#page-3-0)

[Sample Document](#page-4-0) [Compiling Process](#page-6-0) [LATEX Basics](#page-10-0)

[Compiling Process](#page-13-0) Revisited

[Mathematics: Equations](#page-23-0) & Formulas [References & Citations](#page-29-0)

### LA[TEX References](#page-31-0)

[Classic Books](#page-32-0) Tutorials & [Introductions](#page-33-0) [Software & Packages](#page-35-0) [My Own Practice](#page-37-0)

[Conclusions](#page-39-0)

# Compiling Process Revisited

# Typical Documents w/ Bibliography: Three Iterations

 $QQQ$ 

[Concepts, Usage, &](#page-0-0) References

[Outline](#page-1-0)

**[Concepts](#page-2-0)** 

# LA[TEX Usage](#page-3-0)

[Sample Document](#page-4-0) [Compiling Process](#page-6-0) [LATEX Basics](#page-10-0)

[Compiling Process](#page-13-0) Revisited

[Mathematics: Equations](#page-23-0) & Formulas [References & Citations](#page-29-0)

### LA[TEX References](#page-31-0)

[Classic Books](#page-32-0) Tutorials & [Introductions](#page-33-0) [Software & Packages](#page-35-0) [My Own Practice](#page-37-0)

[Conclusions](#page-39-0)

Typical Documents w/ Bibliography: Three Iterations **1** latex: Generate Initial Information

Compiling Process Revisited

 $QQ$ 

[Concepts, Usage, &](#page-0-0) References

[Outline](#page-1-0)

**[Concepts](#page-2-0)** 

# LA[TEX Usage](#page-3-0)

[Sample Document](#page-4-0) [Compiling Process](#page-6-0) [LATEX Basics](#page-10-0)

[Compiling Process](#page-13-0) Revisited

[Mathematics: Equations](#page-23-0) & Formulas [References & Citations](#page-29-0)

### LA[TEX References](#page-31-0)

[Classic Books](#page-32-0) Tutorials & [Introductions](#page-33-0) [Software & Packages](#page-35-0) [My Own Practice](#page-37-0)

[Conclusions](#page-39-0)

# Compiling Process Revisited

Typical Documents w/ Bibliography: Three Iterations

- **1** latex: Generate Initial Information
- 2 bibtex: Get Bibliography Items from the Database

 $QQ$ 

[Concepts, Usage, &](#page-0-0) References

### [Outline](#page-1-0)

**[Concepts](#page-2-0)** 

# LA[TEX Usage](#page-3-0)

[Sample Document](#page-4-0) [Compiling Process](#page-6-0) [LATEX Basics](#page-10-0)

[Compiling Process](#page-13-0) Revisited

[Mathematics: Equations](#page-23-0) & Formulas [References & Citations](#page-29-0)

### LA[TEX References](#page-31-0)

[Classic Books](#page-32-0) Tutorials & [Introductions](#page-33-0) [Software & Packages](#page-35-0) [My Own Practice](#page-37-0)

[Conclusions](#page-39-0)

# Compiling Process Revisited

# Typical Documents w/ Bibliography: Three Iterations

- **1** latex: Generate Initial Information
- 2 bibtex: Get Bibliography Items from the Database
- **3** latex: Integrate the Bibliography Items

 $QQ$ 

[Concepts, Usage, &](#page-0-0) References

### [Outline](#page-1-0)

**[Concepts](#page-2-0)** 

# LA[TEX Usage](#page-3-0)

[Sample Document](#page-4-0) [Compiling Process](#page-6-0) [LATEX Basics](#page-10-0)

[Compiling Process](#page-13-0) Revisited

[Mathematics: Equations](#page-23-0) & Formulas [References & Citations](#page-29-0)

# LA[TEX References](#page-31-0)

[Classic Books](#page-32-0) Tutorials & [Introductions](#page-33-0) [Software & Packages](#page-35-0) [My Own Practice](#page-37-0)

[Conclusions](#page-39-0)

# Compiling Process Revisited

# Typical Documents w/ Bibliography: Three Iterations

- **1** latex: Generate Initial Information
- 2 bibtex: Get Bibliography Items from the Database
- 1 atex: Integrate the Bibliography Items
- 1 atex: Resolve All References

 $QQ$ 

[Concepts, Usage, &](#page-0-0) References

### [Outline](#page-1-0)

**[Concepts](#page-2-0)** 

# LA[TEX Usage](#page-3-0)

[Sample Document](#page-4-0) [Compiling Process](#page-6-0) [LATEX Basics](#page-10-0)

[Compiling Process](#page-13-0) Revisited

[Mathematics: Equations](#page-23-0) & Formulas [References & Citations](#page-29-0)

# LA[TEX References](#page-31-0)

[Classic Books](#page-32-0) Tutorials & [Introductions](#page-33-0) [Software & Packages](#page-35-0) [My Own Practice](#page-37-0)

[Conclusions](#page-39-0)

# Compiling Process Revisited

# • Typical Documents w/ Bibliography: Three Iterations

- **1** latex: Generate Initial Information
- bibtex: Get Bibliography Items from the Database
- 1 atex: Integrate the Bibliography Items
- 1 atex: Resolve All References

# **Q** No-Brainer Guidelines

- **1** Run latex to Generate Initial Information
- Run All Other Stuff, e.g., bibtex, makeindex, etc.
- Run latex as Many Iterations as Necessary

 $QQ$ 

[Concepts, Usage, &](#page-0-0) References

[Outline](#page-1-0)

**[Concepts](#page-2-0)** 

# LA[TEX Usage](#page-3-0)

[Sample Document](#page-4-0) [Compiling Process](#page-6-0) [LATEX Basics](#page-10-0) [Compiling Process](#page-13-0) Revisited

### [Mathematics: Equations](#page-28-0) & Formulas

[References & Citations](#page-29-0)

# LA[TEX References](#page-31-0)

[Classic Books](#page-32-0) Tutorials & [Introductions](#page-33-0) [Software & Packages](#page-35-0) [My Own Practice](#page-37-0)

[Conclusions](#page-39-0)

# Text Mode vs. Math Mode

- **Text Mode: Default**
- Math Mode: \$...\$, \[...\], etc

Mathematics: Equations & Formulas

<span id="page-23-0"></span> $QQQ$ 

[Concepts, Usage, &](#page-0-0) References

[Outline](#page-1-0)

**[Concepts](#page-2-0)** 

# LA[TEX Usage](#page-3-0)

[Sample Document](#page-4-0) [Compiling Process](#page-6-0) [LATEX Basics](#page-10-0) [Compiling Process](#page-13-0) Revisited

### [Mathematics: Equations](#page-28-0) & Formulas

[References & Citations](#page-29-0)

# LA[TEX References](#page-31-0)

[Classic Books](#page-32-0) Tutorials & [Introductions](#page-33-0) [Software & Packages](#page-35-0) [My Own Practice](#page-37-0)

[Conclusions](#page-39-0)

# Text Mode vs. Math Mode

- **Text Mode: Default**
- Math Mode: \$...\$, \[...\], etc

Mathematics: Equations & Formulas

Textstyle & Displaystyle: Determined Automatically

 $QQ$ 

[Concepts, Usage, &](#page-0-0) References

[Outline](#page-1-0)

**[Concepts](#page-2-0)** 

# LA[TEX Usage](#page-3-0)

[Sample Document](#page-4-0) [Compiling Process](#page-6-0) [LATEX Basics](#page-10-0) [Compiling Process](#page-13-0) Revisited

### [Mathematics: Equations](#page-28-0) & Formulas

[References & Citations](#page-29-0)

# LA[TEX References](#page-31-0)

[Classic Books](#page-32-0) Tutorials & [Introductions](#page-33-0) [Software & Packages](#page-35-0) [My Own Practice](#page-37-0)

[Conclusions](#page-39-0)

# Text Mode vs. Math Mode

- **Text Mode: Default**
- Math Mode: \$...\$, \[...\], etc

Mathematics: Equations & Formulas

Textstyle & Displaystyle: Determined Automatically

Math Code:

\frac{-b \pm \sqrt{b^2-4ac}}{2a}

 $QQ$ 

[Concepts, Usage, &](#page-0-0) References

[Outline](#page-1-0)

**[Concepts](#page-2-0)** 

# LA[TEX Usage](#page-3-0)

[Sample Document](#page-4-0) [Compiling Process](#page-6-0) [LATEX Basics](#page-10-0) [Compiling Process](#page-13-0) Revisited

### [Mathematics: Equations](#page-28-0) & Formulas

[References & Citations](#page-29-0)

# LA[TEX References](#page-31-0)

[Classic Books](#page-32-0) Tutorials & [Introductions](#page-33-0) [Software & Packages](#page-35-0) [My Own Practice](#page-37-0)

[Conclusions](#page-39-0)

# **• Text Mode vs. Math Mode**

- **Text Mode: Default**
- Math Mode: \$...\$, \[...\], etc

Mathematics: Equations & Formulas

Textstyle & Displaystyle: Determined Automatically

Math Code:

\frac{-b \pm \sqrt{b^2-4ac}}{2a}

Textstyle (\$...\$): Used in Text like  $\frac{-b \pm \sqrt{b^2 - 4ac}}{2a}$ 

 $QQ$ 

[Concepts, Usage, &](#page-0-0) References

[Outline](#page-1-0)

**[Concepts](#page-2-0)** 

# LA[TEX Usage](#page-3-0)

[Sample Document](#page-4-0) [Compiling Process](#page-6-0) [LATEX Basics](#page-10-0) [Compiling Process](#page-13-0) Revisited

### [Mathematics: Equations](#page-28-0) & Formulas

[References & Citations](#page-29-0)

# LA[TEX References](#page-31-0)

[Classic Books](#page-32-0) Tutorials & [Introductions](#page-33-0) [Software & Packages](#page-35-0) [My Own Practice](#page-37-0)

[Conclusions](#page-39-0)

# **• Text Mode vs. Math Mode**

- **Text Mode: Default**
- Math Mode: \$...\$, \[...\], etc

Mathematics: Equations & Formulas

Textstyle & Displaystyle: Determined Automatically

Math Code:

\frac{-b \pm \sqrt{b^2-4ac}}{2a}

- Textstyle (\$...\$): Used in Text like  $\frac{-b \pm \sqrt{b^2-4ac}}{2a}$
- Displaystyle  $(\langle ... \rangle)$ : Used Separetely like

$$
\frac{-b \pm \sqrt{b^2 - 4ac}}{2a}
$$

 $QQ$ 

[Concepts, Usage, &](#page-0-0) References

[Outline](#page-1-0)

**[Concepts](#page-2-0)** 

# LA[TEX Usage](#page-3-0)

[Sample Document](#page-4-0) [Compiling Process](#page-6-0) [LATEX Basics](#page-10-0) [Compiling Process](#page-13-0) Revisited

### [Mathematics: Equations](#page-23-0) & Formulas

[References & Citations](#page-29-0)

# LA[TEX References](#page-31-0)

[Classic Books](#page-32-0) Tutorials & [Introductions](#page-33-0) [Software & Packages](#page-35-0) [My Own Practice](#page-37-0)

[Conclusions](#page-39-0)

# Text Mode vs. Math Mode

- **Text Mode: Default**
- Math Mode: \$...\$, \[...\], etc

Mathematics: Equations & Formulas

Textstyle & Displaystyle: Determined Automatically

Math Code:

\frac{-b \pm \sqrt{b^2-4ac}}{2a}

- Textstyle (\$...\$): Used in Text like  $\frac{-b \pm \sqrt{b^2-4ac}}{2a}$
- Displaystyle  $(\langle ... \rangle)$ : Used Separetely like

$$
\frac{-b \pm \sqrt{b^2 - 4ac}}{2a}
$$

• Use \displays  
the to Enforce: 
$$
\frac{-b \pm \sqrt{b^2 - 4ac}}{2a}
$$

<span id="page-28-0"></span> $QQ$ 

### [Concepts, Usage, &](#page-0-0) References

### [Outline](#page-1-0)

## **[Concepts](#page-2-0)**

## LA[TEX Usage](#page-3-0)

[Sample Document](#page-4-0) [Compiling Process](#page-6-0) [LATEX Basics](#page-10-0)

[Compiling Process](#page-13-0) Revisited

[Mathematics: Equations](#page-23-0) & Formulas

## [References & Citations](#page-30-0)

### LA[TEX References](#page-31-0)

[Classic Books](#page-32-0) Tutorials & [Introductions](#page-33-0) [Software & Packages](#page-35-0) [My Own Practice](#page-37-0)

[Conclusions](#page-39-0)

# **•** References

References & Citations

- $\bullet \ref{ } \& \label{ }$
- For Sections, Equations, Figures, Tables, etc
- Use latex (Multiple Iterations) to Process

<span id="page-29-0"></span> $QQ$ 

### [Concepts, Usage, &](#page-0-0) References

### [Outline](#page-1-0)

# LA[TEX Usage](#page-3-0)

- [Sample Document](#page-4-0) [Compiling Process](#page-6-0) [LATEX Basics](#page-10-0)
- [Compiling Process](#page-13-0) Revisited
- [Mathematics: Equations](#page-23-0) & Formulas

### [References & Citations](#page-29-0)

# LA[TEX References](#page-31-0)

[Classic Books](#page-32-0) Tutorials & [Introductions](#page-33-0) [Software & Packages](#page-35-0) [My Own Practice](#page-37-0)

[Conclusions](#page-39-0)

# **•** References

References & Citations

- $\bullet \ref{ } \& \label{ }$
- For Sections, Equations, Figures, Tables, etc
- Use latex (Multiple Iterations) to Process

# **o** Citations

- $\c{cte}$  \cite{<citation key>} & Bibliography Items
- For Bibliography Citations
- Use bibtex to Process (w/ latex)
- Bibliography Styles: plain, apalike, alpha, etc

<span id="page-30-0"></span> $QQ$ 

[Concepts, Usage, &](#page-0-0) References

### [Outline](#page-1-0)

**[Concepts](#page-2-0)** 

# LA[TEX Usage](#page-3-0)

[Sample Document](#page-4-0) [Compiling Process](#page-6-0) [LATEX Basics](#page-10-0) [Compiling Process](#page-13-0) Revisited [Mathematics: Equations](#page-23-0)

& Formulas [References & Citations](#page-29-0)

# LA[TEX References](#page-31-0)

[Classic Books](#page-32-0) Tutorials & [Introductions](#page-33-0) [Software & Packages](#page-35-0) [My Own Practice](#page-37-0)

[Conclusions](#page-39-0)

# **LATEX References**

# **[Concepts](#page-2-0)**

**LA[TEX Usage](#page-3-0)** 

# <sup>3</sup> LA[TEX References](#page-31-0)

- **[Classic Books](#page-32-0)**
- **[Tutorials & Introductions](#page-33-0)**
- [Software & Packages](#page-35-0)
- [My Own Practice](#page-37-0)

# **[Conclusions](#page-39-0)**

<span id="page-31-0"></span> $QQ$ 

[Concepts, Usage, &](#page-0-0) References

### [Outline](#page-1-0)

**[Concepts](#page-2-0)** 

# LA[TEX Usage](#page-3-0)

[Sample Document](#page-4-0) [Compiling Process](#page-6-0) [LATEX Basics](#page-10-0) [Compiling Process](#page-13-0) Revisited [Mathematics: Equations](#page-23-0) & Formulas

[References & Citations](#page-29-0)

# LA[TEX References](#page-31-0)

### [Classic Books](#page-32-0)

Tutorials & [Introductions](#page-33-0) [Software & Packages](#page-35-0) [My Own Practice](#page-37-0)

[Conclusions](#page-39-0)

# **·** LATEX: A Document Preparation System

[On Amazon](http://www.amazon.com/exec/obidos/ASIN/0201529831/ref=nosim/dannyyeesbook-20)

Classic Books

- The LATEX Companion
	- [On Amazon](http://www.amazon.com/exec/obidos/ASIN/0201541998/ref=nosim/dannyyeesbook-20)

<span id="page-32-0"></span> $QQQ$ 

[Concepts, Usage, &](#page-0-0) References

### [Outline](#page-1-0)

**[Concepts](#page-2-0)** 

# LA[TEX Usage](#page-3-0)

[Sample Document](#page-4-0) [Compiling Process](#page-6-0) [LATEX Basics](#page-10-0) [Compiling Process](#page-13-0) Revisited [Mathematics: Equations](#page-23-0) & Formulas

[References & Citations](#page-29-0)

# LA[TEX References](#page-31-0)

[Classic Books](#page-32-0)

Tutorials & [Introductions](#page-33-0) [Software & Packages](#page-35-0) [My Own Practice](#page-37-0)

[Conclusions](#page-39-0)

# Tutorials & Introductions

Documents on our Website

# **•** LAT<sub>E</sub>X 2<sub>ε</sub> [for Authors](http://nclab.csie.nctu.edu.tw/mambo/index.php?option=com_docman&task=docclick&Itemid=39&bid=26&limitstart=0&limit=10)

- **[The Not-So-Short Introduction to L](http://nclab.csie.nctu.edu.tw/mambo/index.php?option=com_docman&task=docclick&Itemid=39&bid=8&limitstart=0&limit=10)ATEX 2** $\varepsilon$
- Tim Love's LAT<sub>F</sub>X maths and graphics
- [BibTeX Guide](http://nclab.csie.nctu.edu.tw/mambo/index.php?option=com_docman&task=docclick&Itemid=39&bid=1&limitstart=0&limit=10)
- [MakeIndex Guide](http://nclab.csie.nctu.edu.tw/mambo/index.php?option=com_docman&task=docclick&Itemid=39&bid=21&limitstart=0&limit=10)
- **LA[TEX Command Summary](http://nclab.csie.nctu.edu.tw/mambo/index.php?option=com_docman&task=docclick&Itemid=39&bid=4&limitstart=0&limit=10)**
- [The Comprehensive L](http://nclab.csie.nctu.edu.tw/mambo/index.php?option=com_docman&task=docclick&Itemid=39&bid=5&limitstart=0&limit=10)AT<sub>E</sub>X Symbol List
- [User's Guide for the amsmath Package](http://nclab.csie.nctu.edu.tw/mambo/index.php?option=com_docman&task=docclick&Itemid=39&bid=2&limitstart=0&limit=10)

<span id="page-33-0"></span> $QQ$ 

[Concepts, Usage, &](#page-0-0) References

### [Outline](#page-1-0)

**[Concepts](#page-2-0)** 

# LA[TEX Usage](#page-3-0)

[Sample Document](#page-4-0) [Compiling Process](#page-6-0) [LATEX Basics](#page-10-0) [Compiling Process](#page-13-0) Revisited [Mathematics: Equations](#page-23-0) & Formulas

[References & Citations](#page-29-0)

# LA[TEX References](#page-31-0)

[Classic Books](#page-32-0)

Tutorials & [Introductions](#page-33-0) [Software & Packages](#page-35-0) [My Own Practice](#page-37-0)

[Conclusions](#page-39-0)

# Tutorials & Introductions

Documents on the Internet

- **[Getting Started with L](http://www.maths.tcd.ie/~dwilkins/LaTeXPrimer/)ATEX**
- [Online tutorials for L](http://www.tug.org.in/tutorials.html)ATEX
- **LA[TEX Tutorial](http://it.metr.ou.edu/latex/)**
- $\bullet$  LAT<sub>F</sub>X A document preparation system
- **[TEX Users Group \(TUG\)](http://www.tug.org/)**
- **Comprehensive T<sub>F</sub>X Archive Network (CTAN)**

 $QQ$ 

[Concepts, Usage, &](#page-0-0) References

# Software & Packages

**LATEX Systems & Tools** 

# [Outline](#page-1-0)

**[Concepts](#page-2-0)** 

# LA[TEX Usage](#page-3-0)

[Sample Document](#page-4-0) [Compiling Process](#page-6-0) [LATEX Basics](#page-10-0) [Compiling Process](#page-13-0) Revisited

[Mathematics: Equations](#page-23-0) & Formulas [References & Citations](#page-29-0)

# LA[TEX References](#page-31-0)

[Classic Books](#page-32-0) Tutorials & [Introductions](#page-33-0)

# [Software & Packages](#page-35-0)

[My Own Practice](#page-37-0)

[Conclusions](#page-39-0)

# • LAT<sub>F</sub>XSystems

- Linux: Distributed with the System
- Windows: [MiKTeX,](http://www.miktex.org/) LATEX in [cygwin](http://www.cygwin.com/)
	- $\bullet$  DOS:  $\bullet$

# Tools

- Spell Checker: [GNU Aspell](http://aspell.sourceforge.net/)
- Drawing Tool: [XFIG](http://www.xfig.org/)
- Plotting Utility: [Gnuplot](http://www.gnuplot.info/)
- Graph Visualization: [ATT Graphviz](http://www.graphviz.org/)
- Image Processing: [GNU Image Manipulation Program](http://www.gimp.org/)
- $\bullet$  LAT<sub>E</sub>X  $\rightarrow$  HTML: LAT<sub>E</sub>X2HTML, [HEVEA](http://pauillac.inria.fr/~maranget/hevea/index.html)

<span id="page-35-0"></span> $QQ$ 

[Concepts, Usage, &](#page-0-0) References

[Outline](#page-1-0)

**[Concepts](#page-2-0)** 

# LA[TEX Usage](#page-3-0)

[Sample Document](#page-4-0) [Compiling Process](#page-6-0) [LATEX Basics](#page-10-0) [Compiling Process](#page-13-0) Revisited [Mathematics: Equations](#page-23-0) & Formulas

[References & Citations](#page-29-0)

# LA[TEX References](#page-31-0)

[Classic Books](#page-32-0) Tutorials & [Introductions](#page-33-0)

[Software & Packages](#page-35-0)

[My Own Practice](#page-37-0)

[Conclusions](#page-39-0)

# Software & Packages

**LATEX Editors & Integrated Environments** 

# **•** Editors

- [WinEdt](http://www.winedt.com/)
- [WinTeX XP](http://www.tex-tools.de/main.html)
- [UltraEdit \(General Purpose Editor\)](http://www.ultraedit.com/)
- **•** Integrated Environments
	- [LyX](http://www.lyx.org/)
	- **•** [TeXnicCenter](http://sourceforge.net/projects/texniccenter/)
	- [qbTeX](http://sourceforge.net/projects/qbtex/)
	- [JavaTeX](http://sourceforge.net/projects/javatex/)

 $QQ$ 

[Concepts, Usage, &](#page-0-0) References

# My Own Practice

# **Environments**

[Outline](#page-1-0)

**[Concepts](#page-2-0)** 

# LA[TEX Usage](#page-3-0)

[Sample Document](#page-4-0) [Compiling Process](#page-6-0) [LATEX Basics](#page-10-0) [Compiling Process](#page-13-0) Revisited [Mathematics: Equations](#page-23-0) & Formulas

[References & Citations](#page-29-0)

# LA[TEX References](#page-31-0)

[Classic Books](#page-32-0) Tutorials & [Introductions](#page-33-0) [Software & Packages](#page-35-0) [My Own Practice](#page-37-0)

[Conclusions](#page-39-0)

# **o** On Windows

- System: LAT<sub>F</sub>X in cygwin
- **•** Editing: UltraEdit
- Viewing: Ghostview & Acrobat Reader
- Compiling: make (General Purpose Utility)

# On Linux

- System: Built-in LATEX
- Editing: joe (on Linux/Unix)  $\bullet$
- Viewing: Ghostview & Acrobat Reader
- Compiling: make (General Purpose Utility)

<span id="page-37-0"></span> $QQ$ 

[Concepts, Usage, &](#page-0-0) References

### [Outline](#page-1-0)

## **[Concepts](#page-2-0)**

# LA[TEX Usage](#page-3-0)

[Sample Document](#page-4-0) [Compiling Process](#page-6-0) [LATEX Basics](#page-10-0) [Compiling Process](#page-13-0) Revisited [Mathematics: Equations](#page-23-0) & Formulas [References & Citations](#page-29-0)

# LA[TEX References](#page-31-0)

[Classic Books](#page-32-0) Tutorials & [Introductions](#page-33-0) [Software & Packages](#page-35-0) [My Own Practice](#page-37-0)

[Conclusions](#page-39-0)

# My Own Practice

Frequently Used Packages

- amssymb, amsmath: [American Mathematical Society](http://www.ams.org/)
- **•** graphicx: Extended Graphics Helpers
- subfigure: Producing Subfigures
- **algorithmic: Creating Environments for Algorithms**
- **o** strikeout: Doing this Effect
- **•** hyperref: Handling Hyperlinks
- **•** beamer: Making Slides (like this Talk)

 $QQ$ 

[Concepts, Usage, &](#page-0-0) References

### [Outline](#page-1-0)

**[Concepts](#page-2-0)** 

# LA[TEX Usage](#page-3-0)

[Sample Document](#page-4-0) [Compiling Process](#page-6-0) [LATEX Basics](#page-10-0) [Compiling Process](#page-13-0) Revisited [Mathematics: Equations](#page-23-0) & Formulas

[References & Citations](#page-29-0)

## LA[TEX References](#page-31-0)

[Classic Books](#page-32-0) Tutorials & [Introductions](#page-33-0) [Software & Packages](#page-35-0) [My Own Practice](#page-37-0)

[Conclusions](#page-39-0)

# Fundamental Concepts

 $\bullet$  LAT<sub>F</sub> $\times$  101

Conclusions

**· LATEX References** 

• Let's Start Using LATFX

<span id="page-39-0"></span> $QQQ$ 

メロメ メ都 メメ きょくきょ